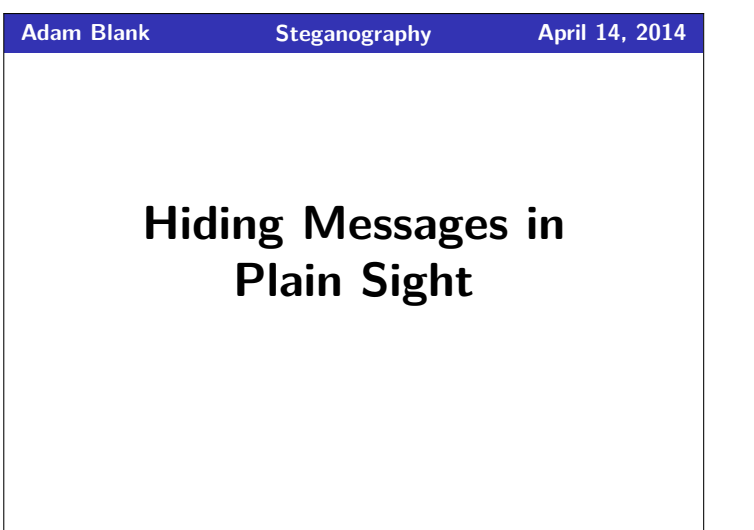

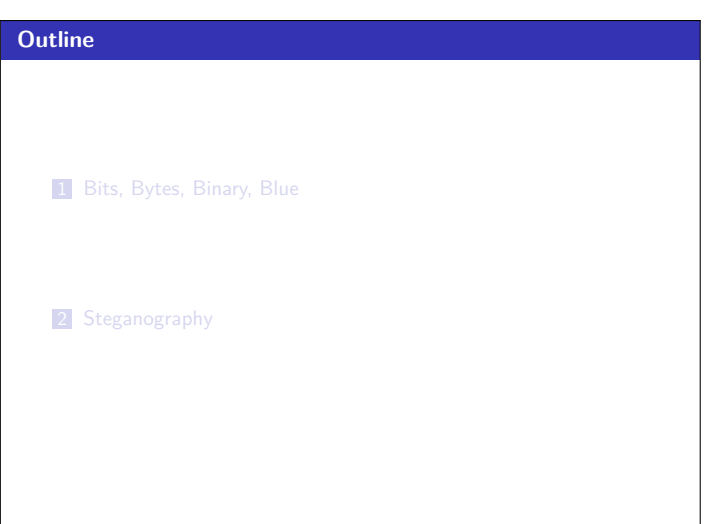

# **Everything is Binary! 1**

Under the hood, computers store everything as binary (all 0's and  $1's$ ).

Computers use various conventions to understand what the information really is. We will only go into the necessary details for dealing with images and text.

In base-10,  $(1204)_{10}$  represents  $1000+200+0+4$ , or

 $1 \times 10^3 + 2 \times 10^2 + 0 \times 10^1 + 4 \times 10^0$ 

Binary works the same way.  $(1011)_2$  represents

$$
1 \times 2^3 + 0 \times 2^2 + 1 \times 2^1 + 1 \times 2^0
$$

A bit is a single digit of a binary number. A byte is eight bits. In  $(1011)_2$ , the last digit is the least significant bit.

#### **So what is an image? 3 3**

An image is made up of pixels, each of which is a color. The representation we give for pixels is three numbers:

- The "redness" of the pixel (a number between 0 and 255)
- The "greenness" of the pixel (a number between 0 and 255)
- The "blueness" of the pixel (a number between 0 and 255)

Putting these three numbers together, we call this the RGB value of the pixel.

**QuickCheck**: How many bytes is the R value of a pixel?

# **How Computers Store Text 2 2**

Computers use a convention called ASCII to convert between numbers and letters.

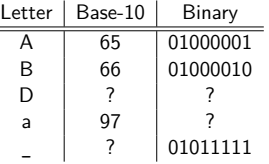

**QuickCheck**: What is the least-significant bit of A?

## **And? 4**

Okay, so now, we know images are just a two-dimensional array of pixels. And each pixel is made up of three numbers between 0 and 255 (the RGB value). And each number is made up of binary digits. What can we do with this? Consider the following two sentences:

> I am the color  $R=50$ ,  $G=50$ ,  $B=230$ . I am the color R=51, G=51, B=231.

Can you tell the difference?

#### **Humans are really bad at noticing differences in color**

We can use the least-significant bits of each pixel to hide our message!

## **Steganography 5**

Now we're ready to write pseudo-code for the main algorithm:

```
1 public PPMImage hidePhraseInImage(...) {
 2 charll textAsBits = convertStringToBits( \ldots ):
 3 for each pixel in the image {
 4 pixel[R] = setLastBit(pixel[R], /* next bit of text */);<br>5 nixel[G] = setlastRit(pixel[G], /* next bit of text */);
 5 pixel[G] = setLastBit(pixel[G], /* next bit of text */);
6 pixel[B] = setLastBit(pixel[B], /* next bit of text */);
 7 }
 8
 9 //Question: What happens if we run out of message to hide?
10 }
   This code uses two phantom functions convertStringToBits
   and setLastBit. Let's discuss these.
```
#### **Converting a String to Bits 6 6**

```
1 private char[] convertStringToBits(String s) {
2 char[] textAsBits = new char[s.length() * 8];<br>3 int index = 0;
3 int index = 0;<br>4 for each charae
      4 for each character c in s {
5 for(int i=0; i < 8; i++) {
             textAsBits[index] = getBit(c, i);7 index++;8 }
9 }
10 }
1 private char getBit(char c, int i) {<br>2 for (int i=0: i < i: i++) {
      for (int j=0; j < i; j++) {
3 if (c is odd) { c −= 1; }
         c / = 2;\frac{5}{6}6 if (c is odd) { return 1; }
      7 else { return 0; }
8 }
```
# **Setting Bits 7**

To write this function, we need to use bitwise operations. Luckily, these are similar to ones you've already seen!

Consider p && q. Assuming p and q are booleans, this returns true only when p and q are both true.

If a and b are bits, we can think of 0 as false and 1 as true. A bitwise-and looks like a & b, and returns 1 only when a and b are both 1. Similarly, a | b returns 0 only when a and b are both 0.

So, suppose we have a bit b, and we want to set it to 1. If we do b | 1, that will do the trick.

If we want to set b to 0, we can use b & 254.

**Warning**: In Java, bitwise operations return int types. You will want to cast to a char, like this:

(char) (b & 0)

## **Getting Text Out of the Image <b>9 9**

We haven't discussed how to get the text back out of the image, but you should have everything you need to figure it out! Good luck! Have fun!

# **PPM Images 8**

The code you will write should support a type of image called PPM. The PPM format is as follows:

- The first line should be "P3" which is the type of PPM image format we're supporting.
- The second line should be "h w" where *h* is the height of the image and *w* is the width.
- The third line should "255" which represents the highest value of a color.
- All the remaining lines should be " $r$   $g$   $b$ ", where  $r$ ,  $g$ , and  $b$ are the red, green, and blue values of the next pixel, in base-10.

#### **Methods to Implement 10**

In PPMImage, you should implement:

- public static PPMImage readPPM(String fileName)
- public boolean writePPM(String fileName)

In Steganography, you should implement the helper functions:

- private char setLastBit(char color, int value)
- private char getBit(char c, int i)
- private char[] convertStringToBits(String s)
- private String convertBitsToString(char[] bits)

And, in Steganography, you should also implement:

- public PPMImage hidePhraseInImage(PPMImage image, String textToHide)
- public String getPhraseFromImage(PPMImage image)

You can grab the stubs at: http://countablethoughts.com/stego